## OPENNTF WEBINARS

August, 2022 OpenNTF Webinar XPages Jakarta EE Support In Practice

## AGENDA

- Welcome
- Presentation Jesse Gallagher
- Q and A All

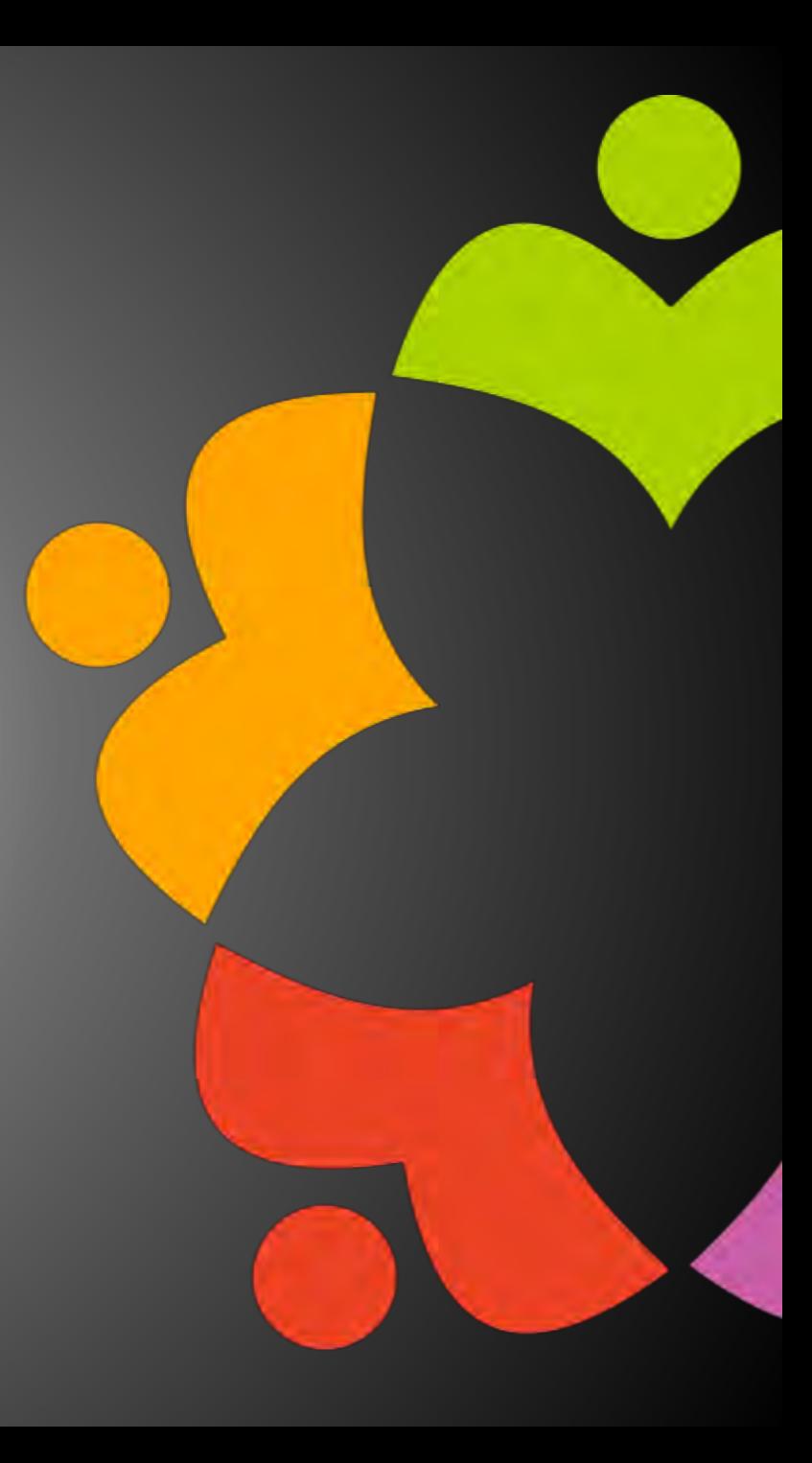

## THANKS TO THE OPENNTF SPONSORS

- HCL made a contribution to help our organization
	- Funds these webinars!
	- Contests like Hackathons
	- Running the organization
- Prominic donates all IT related services
	- Cloud Hosting for OpenNTF
	- Infrastructure management for HCL Domino and Atlassian Servers
	- System Administration for day-to-day operation

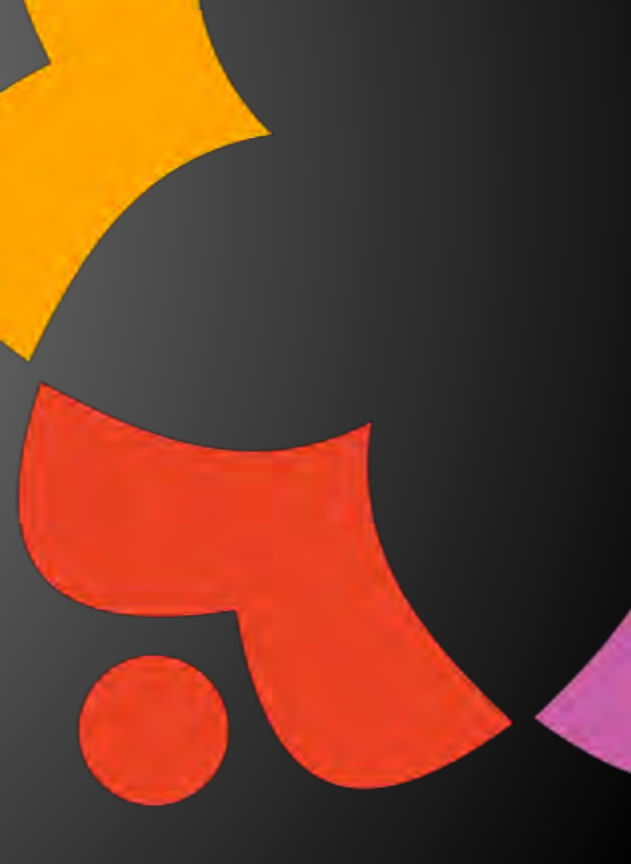

## THIS IS OUR COMMUNITY

- Join us and get involved!
- We are all volunteers
- No effort is too small
- If your idea is bigger than you can do on your own, we can connect you to a team to work on it
- Test or help or modify an existing project
- Write guides or documentation
- Add reviews on projects / stars on Snippets

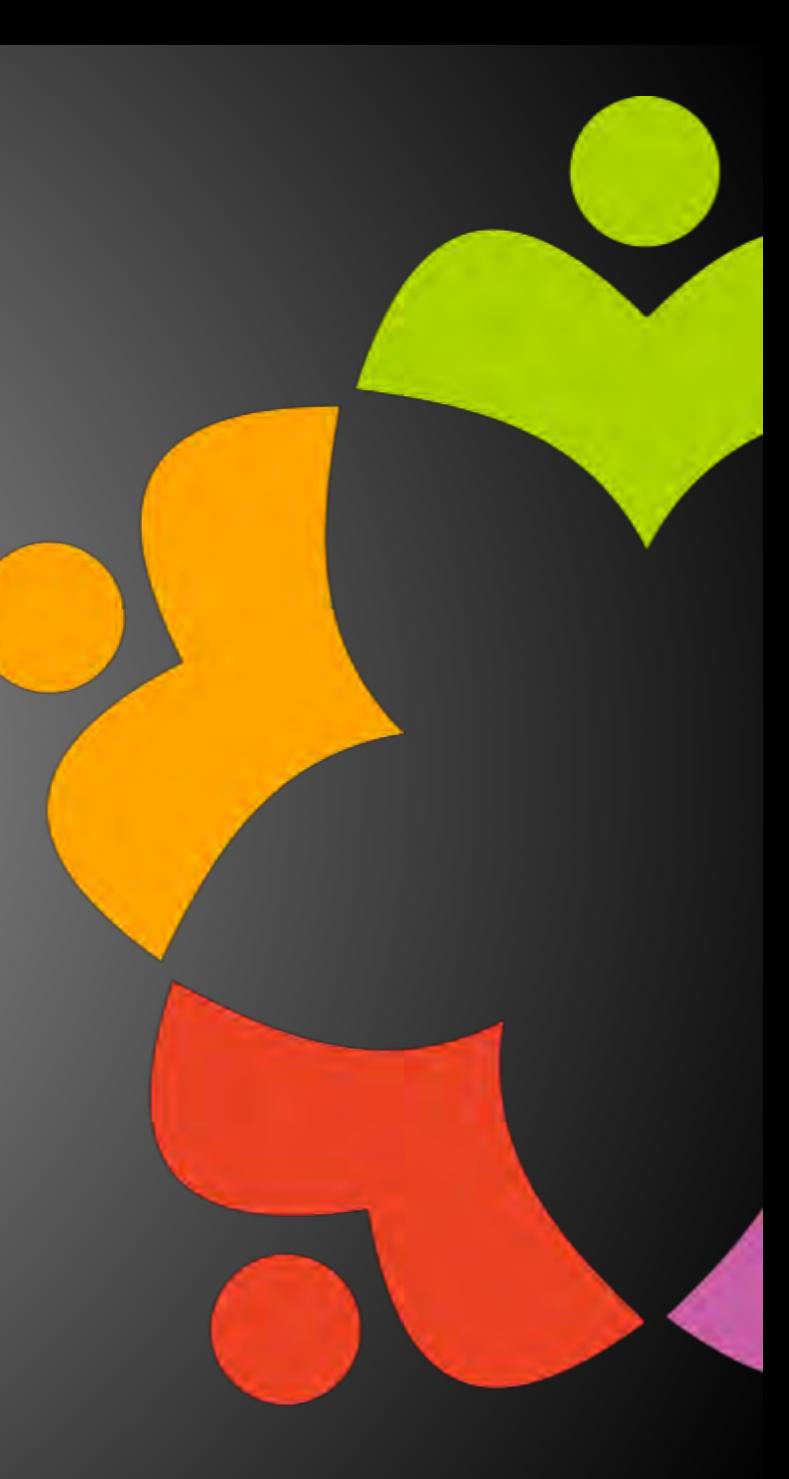

## NEXT WEBINAR

• Watch <https://www.openntf.org/webinars> for more information

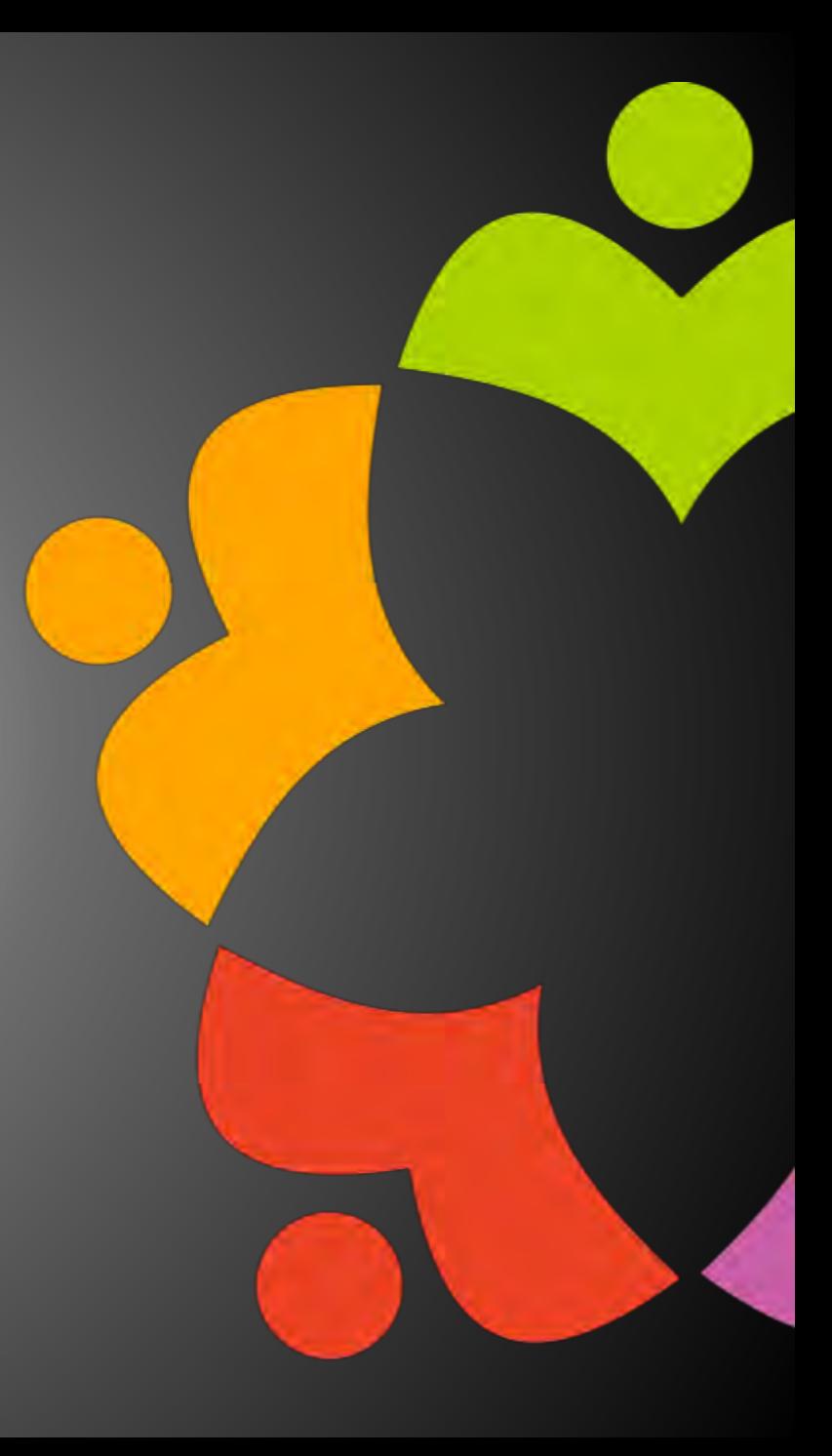

## ASKING QUESTIONS

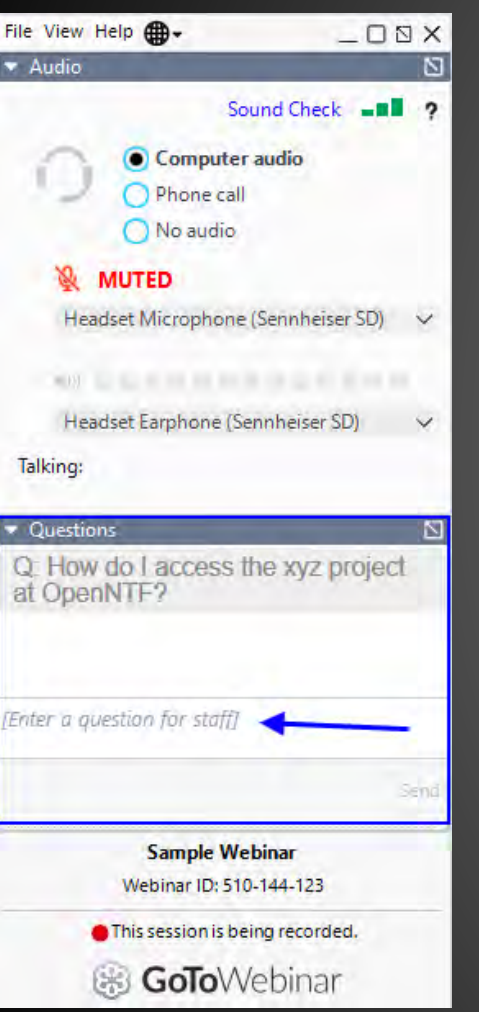

- First Question Will this be recorded?
	- Yes, view on YouTube!!!
	-
- Use the Questions Pane in GoToWebinar
- We will get to your questions at the end of the webinar
- The speakers will respond to your questions verbally
	- (not in the Questions pane)
- Please keep all questions related to the topics that our speakers are discussing!!!
- Unrelated Question => post at:
	- <https://openntf.org/discord>

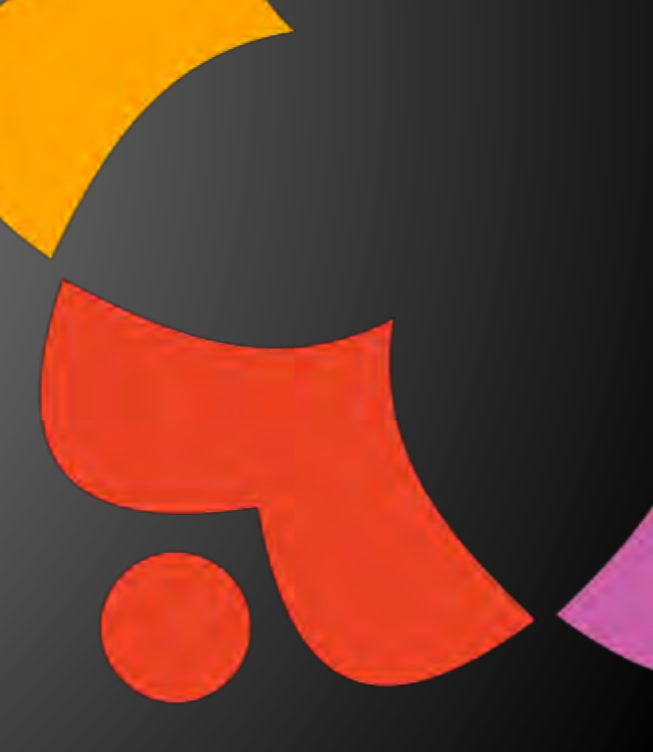

## XPAGES JAKARTA EE SUPPORT IN PRACTICE

Jesse Gallagher

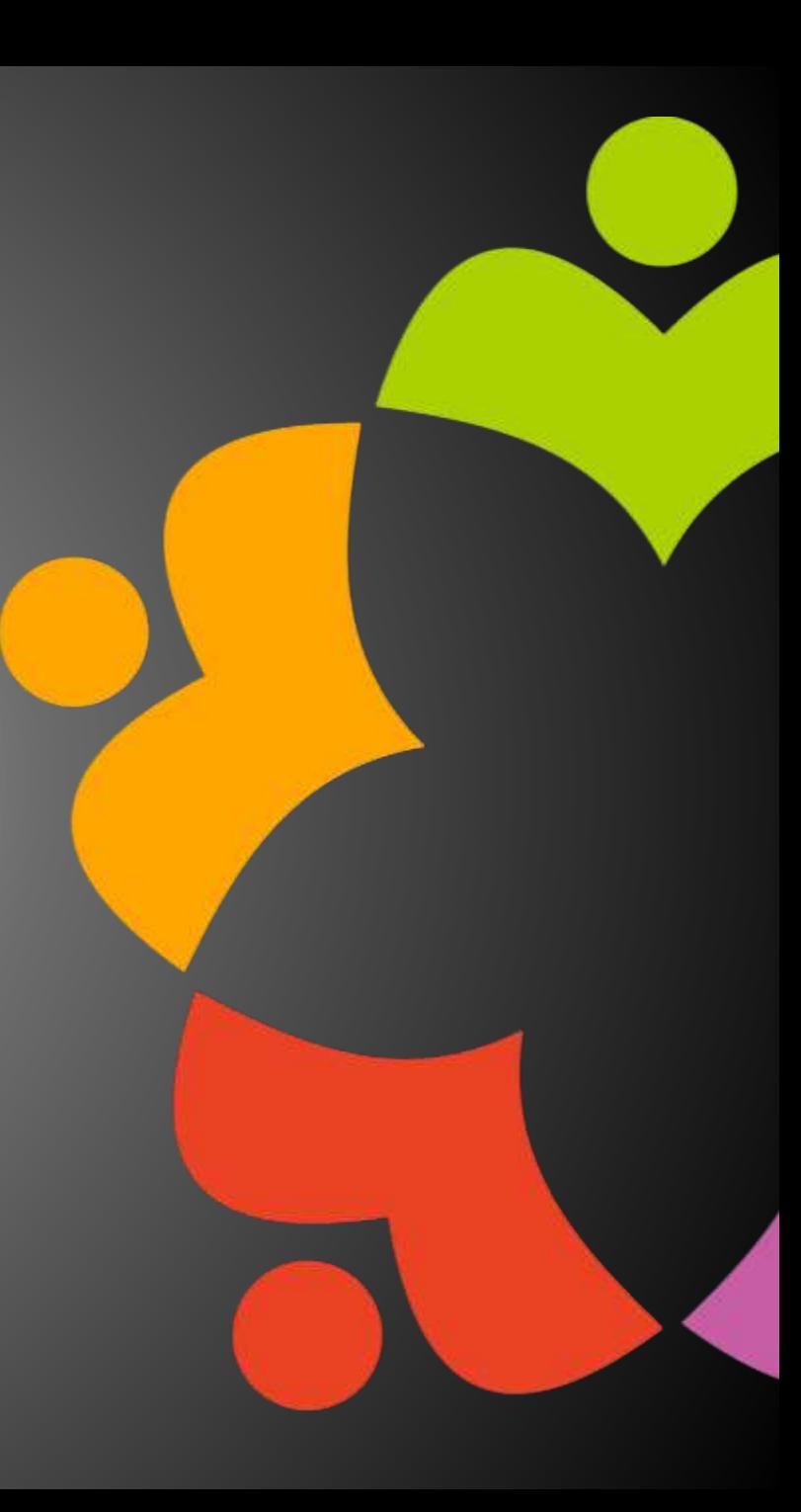

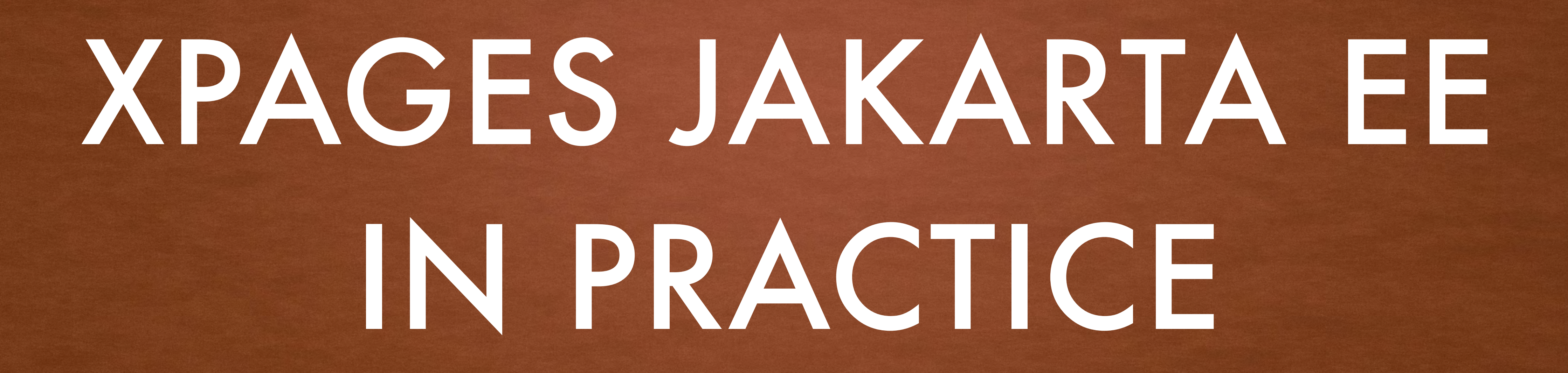

# JESSE GALLAGHER

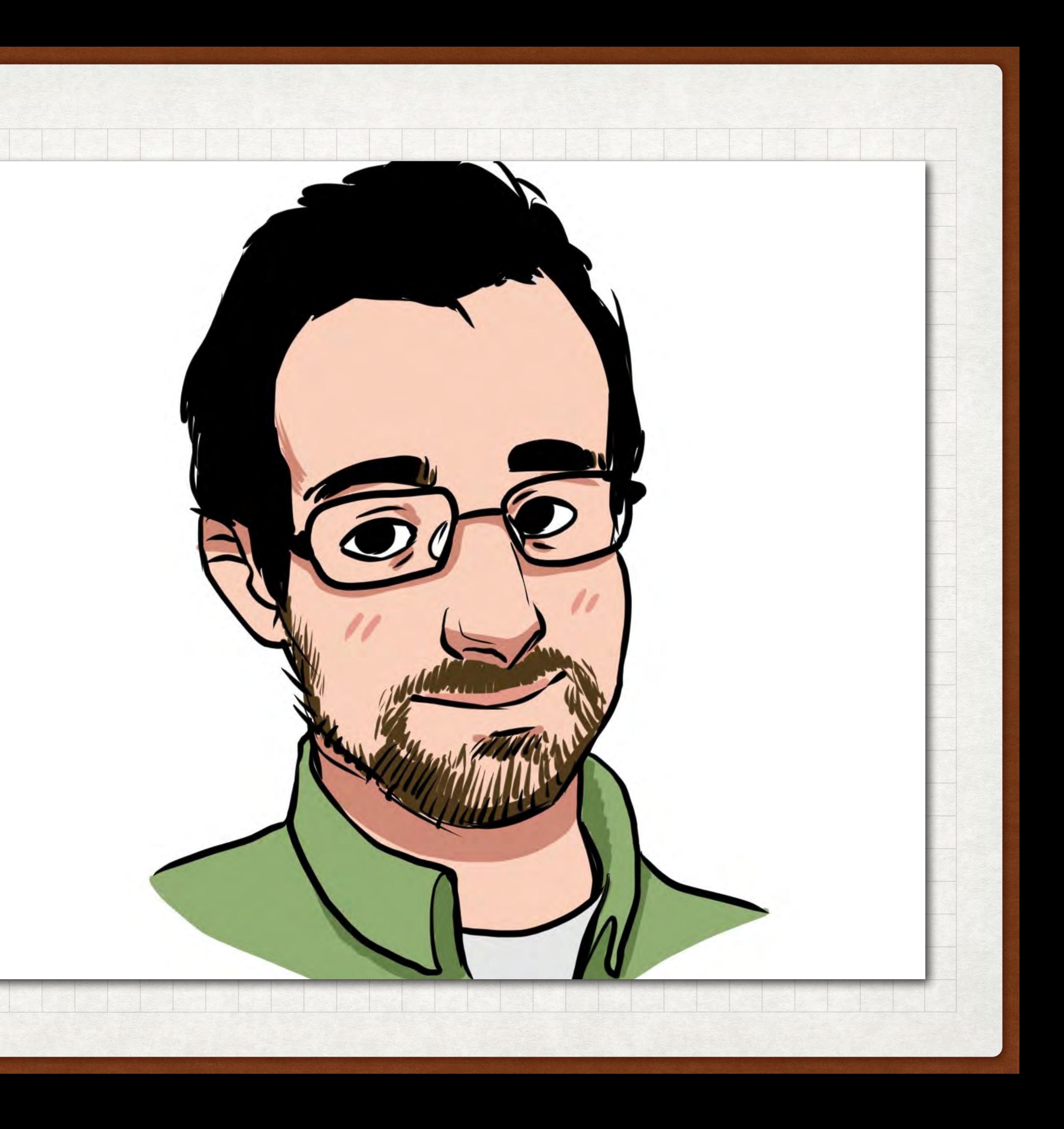

CTO - I KNOW SOME GUYS IP MANAGER - OPENNTF [HTTPS://FROSTILLIC.US](https://frostillic.us) @GIDGERBY

## AGENDA

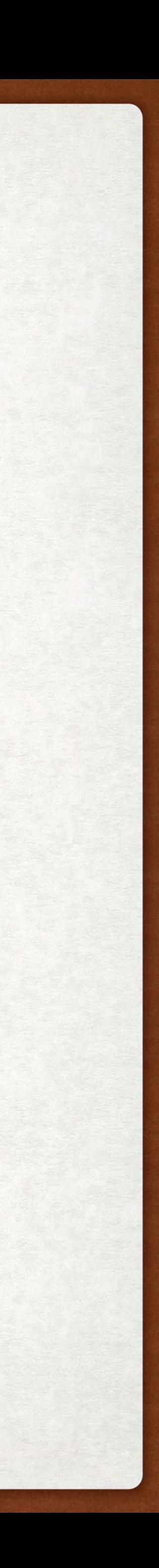

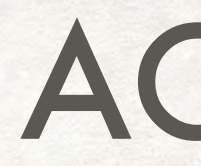

- What are Jakarta EE and MicroProfile?
- What is the XPages Jakarta EE Support project?
- Components:
	- Expression Language
	- Managed Beans (CDI)
	- Data access
	- Producing REST Services
	- Consuming REST Services
- User Interface Options

## PREREQUISITES

- Comfort with (or willingness to learn) Java
- Familiarity with annotations and Java 8 constructs (Optional, etc.) a plus
- Ability to install plugins into Designer and Domino

YOU DO *NOT* NEED:

- Knowledge of OSGi
- To start a new app from scratch

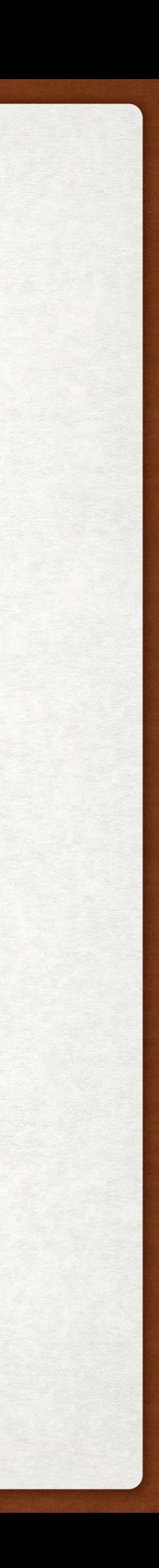

# JAKARTA EE AND MICROPROFILE

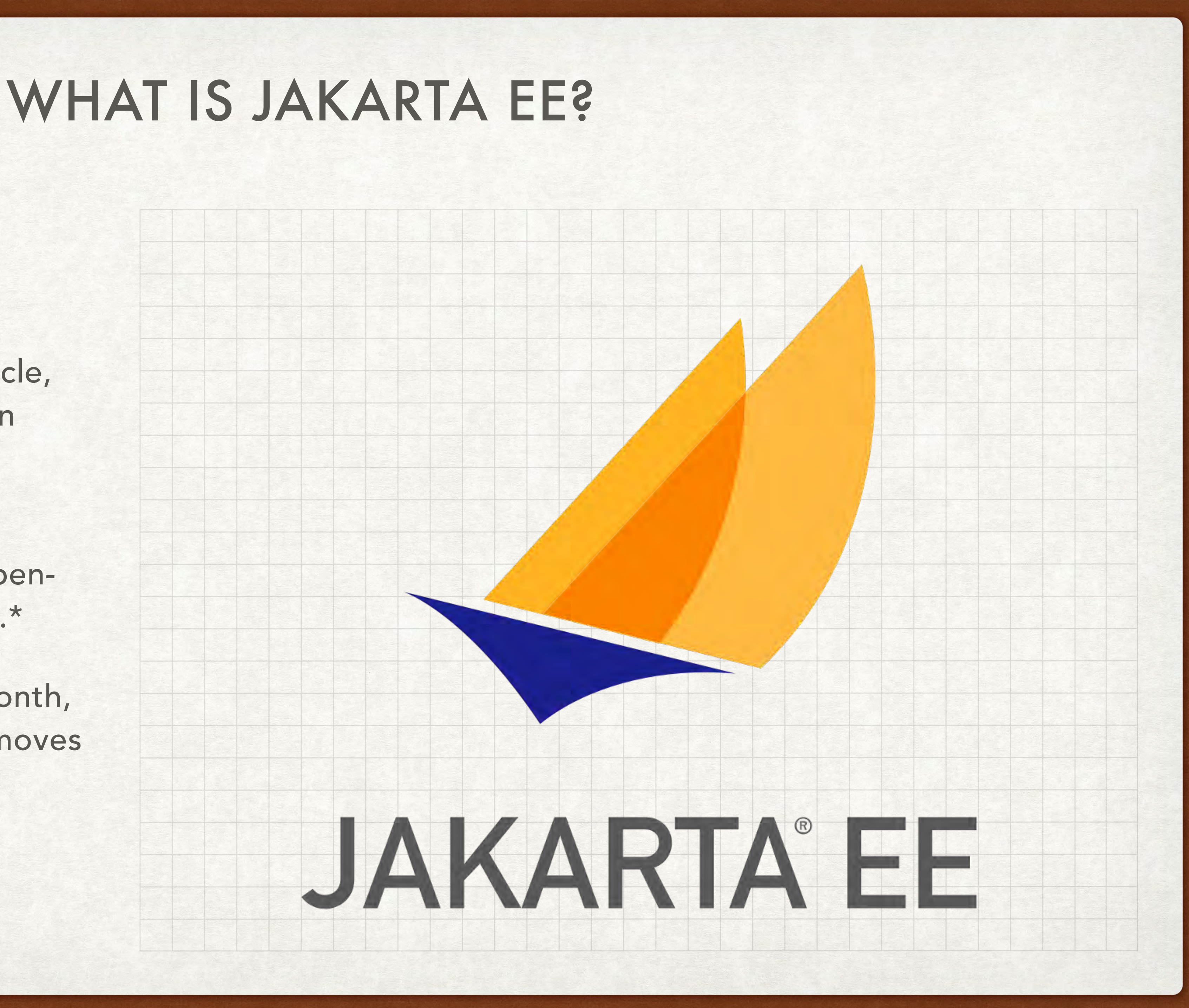

- The current form of Java EE
- Originally run by Sun, then Oracle, and now the Eclipse Foundation
	- Now fully open-source
- Releases 8 and 9 focused on opensourcing and moving to jakarta.\*
- Jakarta EE 10, releasing this month, makes new spec changes and moves to Java 11
- <https://jakarta.ee>

## WHAT IS MICROPROFILE?

- Eclipse project started during JEE's stagnation
- Now serves as a sort of focused incubator
- Targeted for microservice architectures, but most tools are useful generally
- <https://microprofile.io/>

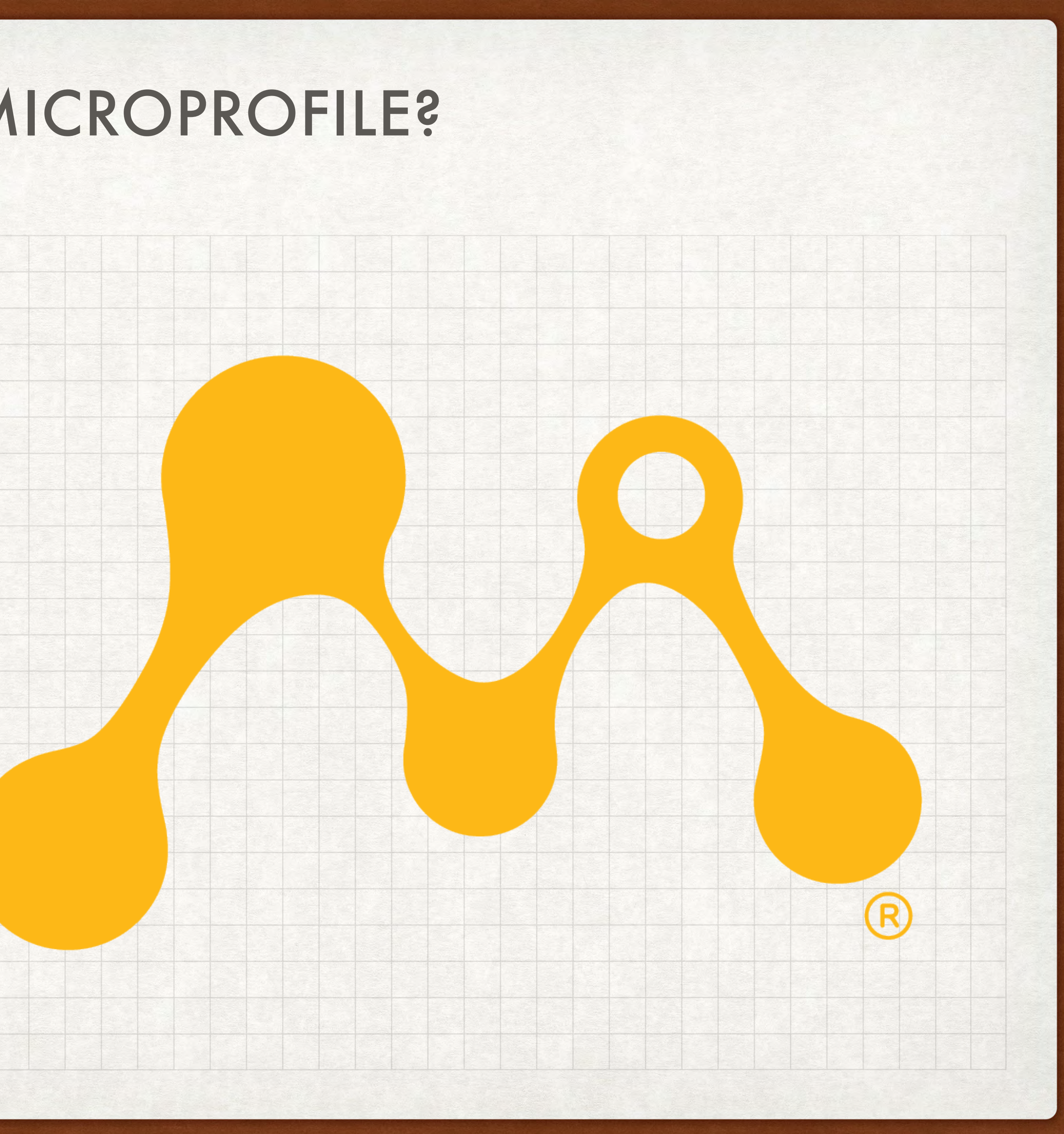

## THE STANDARDS AND THIS PROJECT

- Jakarta EE and MicroProfile are normally deployed in a server like GlassFish or Liberty as .war or .ear files
	- They're not needed here: Domino is our server and NSFs are our packages
- This project implements a large subset of both, but not all of either
	- Some specs like Authentication are largely inapplicable on Domino
	- Some like EJB are on the way out
	- Some like WebSocket face technical limitations
	- Some I just haven't gotten around to yet
		-

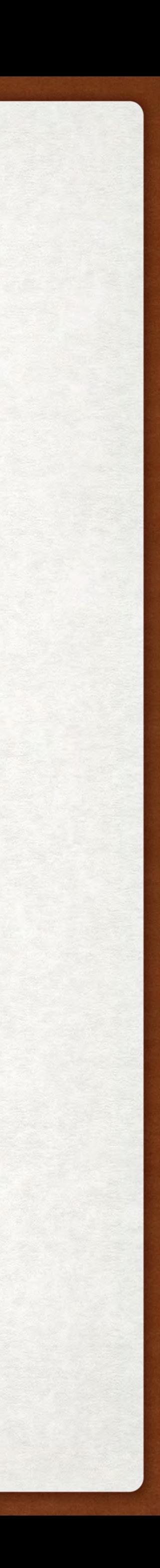

# XPAGES JAKARTA EE SUPPORT

## XPAGES JAKARTA EE SUPPORT

- Began as adding a few utility specs: CDI for managed beans and JAX-RS for REST
- Grown to encompass a ton of specs, such as JSON-B, JSP, and Jakarta NoSQL
- It further expanded to include a selection of MicroProfile specs useful for Domino
- Primarily focuses on in-NSF development in Designer
	- Has some support for OSGi-based apps, but that takes extra knowledge

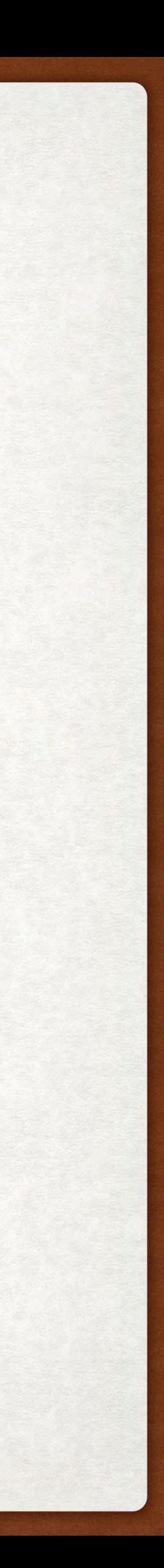

## USAGE

## **XPage Libraries**

Select the libraries of extended XPage controls to use in this application.

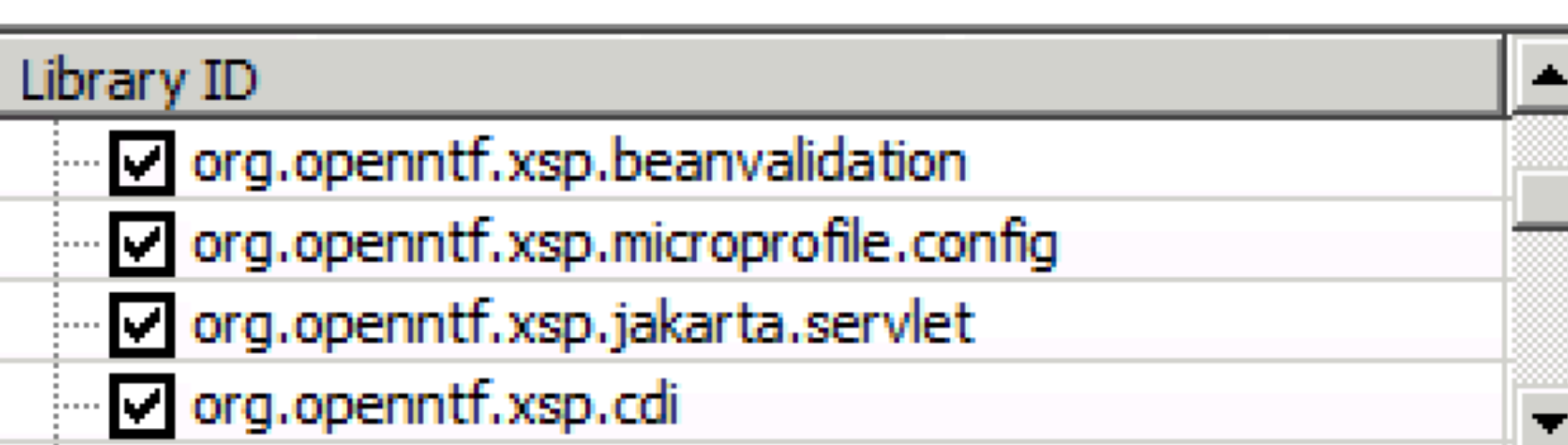

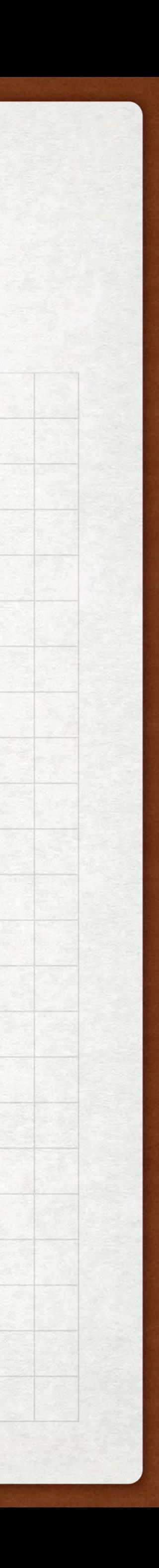

- Download from OpenNTF
- Install the plugins in Designer and the server
- Enable the libraries in the "Xsp Properties" editor
	- There's a ton this will likely be simplified in 3.x
- Get to coding! (in Java, mostly)

## EXAMPLES

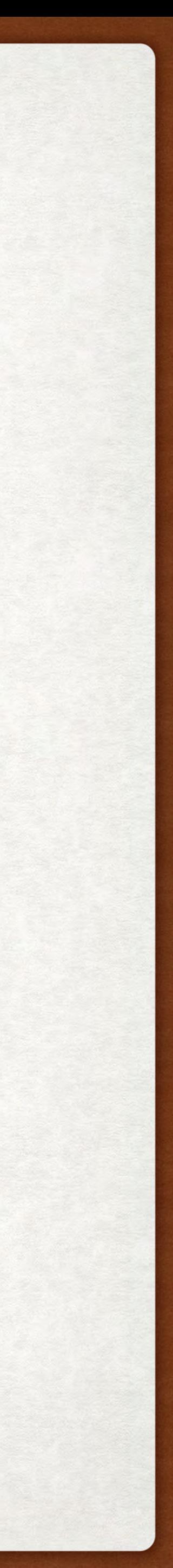

- Almost all code in this presentation is from the in-development OpenNTF home DB
	- It's not publicly available yet, but I'll aim to make it so
- The XPages JEE project contains a DB in eclipse/nsfs/nsf-example, though it's a bit packed
	- (It doubles as the DB for the integration-test suite)
- Fortunately, most examples online of each spec should work JAX-RS here is the same JAX-RS as on Stack Overflow

# EXPRESSION LANGUAGE

## EXPRESSION LANGUAGE

- Our old friend!
	- The current spec grew out of what started in JSF (as in XPages)
- Existing EL expressions will still work, including SSJS
- This EL interpreter is stricter about nulls, which is actually useful
- No configuration necessary: enable the library and it will take over

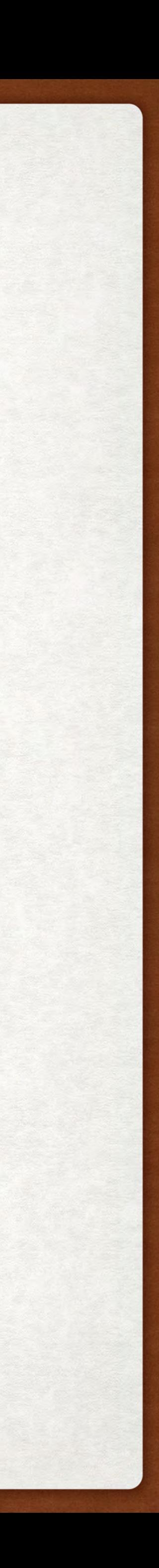

## WHAT YOU GET

![](_page_21_Picture_11.jpeg)

- All the same stuff as before!
	- $#{foo.bar}, #{foo[bar]}, etc.$
- Function calls
	- \${el:messages.format('helloMessage', session.effectiveUserName)}
	- The "el:" prefix avoids an error marker in Designer
- String concatenation
	- \${'hi ' += session.effectiveUserName += '; good to see you!'}

## EXAMPLES

<xp:text value=*"#{managedBeanGuy.message}"*/>

<xp:text value=*"#{el:functionClass.doFoo('I am from XPages')}"*/>

<xp:dataTable id=*"issueList"* value=*"#{el:issuesBean.get(viewScope.owner, viewScope.repo)}"* var=*"issue"*> <!-- snip --> </xp:dataTable>

![](_page_22_Picture_6.jpeg)

## RESOURCES

• <https://jakarta.ee/specifications/expression-language/4.0/>

• <https://www.baeldung.com/jsf-expression-language-el-3>

![](_page_23_Picture_4.jpeg)

![](_page_24_Picture_0.jpeg)

# MANAGED BEANS

## MANAGED BEANS

- The spec covering managed beans is CDI: Components & Dependency Injection
	- You don't have to care about why it's called that
	- You also don't have to care about EJB (don't ask if you don't know)
- Uses annotations instead of XML configuration (for our needs)
- Cooperates with EL and general XPages variable resolution
	- You can (and should) replace beans in faces-config.xml entirely

![](_page_25_Picture_7.jpeg)

## EXAMPLE BEAN

@ApplicationScoped @Named("markdown") **public class** MarkdownBean { **private** Parser markdown = Parser.*builder*().build(); **private** HtmlRenderer markdownHtml = HtmlRenderer.*builder*() .build();

**public** String toHtml(**final** String text) { Node parsed = markdown.parse(text); **return** markdownHtml.render(parsed); }

}

![](_page_26_Picture_3.jpeg)

## EXAMPLE BEAN - INJECTION

@RequestScoped @Named("encoder") **public class** EncoderBean {

@Inject @Named("dominoSession") **private** Session session;

**public** String abbreviateName(String name) **throws** NotesException { Name dominoName = session.createName(name); **try** {

**return** dominoName.getAbbreviated(); } **finally** {

dominoName.recycle();

}

}

}

![](_page_27_Picture_8.jpeg)

## EXAMPLE BEAN - EVENTS AND SCOPES

![](_page_28_Picture_7.jpeg)

```
@RequestScoped
@Named("requestGuy")
public class RequestGuy {
  @Inject
  private ApplicationGuy applicationGuy;
  private final long time = System.currentTimeMillis();
  public String getMessage() {
    return "I'm request guy at " + time + ", using applicationGuy: " + applicationGuy.getMessage();
  }
  @PostConstruct
  public void postConstruct() { System.out.println("Created requestGuy!"); }
```
@PreDestroy **public void** preDestroy() { System.*out*.println("Destroying requestGuy!"); } }

## CDI BEYOND BEANS

- Managed beans are the "basic" case for CDI and most of what we'll use
- It goes beyond that, providing foundational layers for other techs:
	- JAX-RS
	- MVC
	- Jakarta NoSQL
	- Pretty much all of MicroProfile
- Things get... weird when you dive in, but normal apps don't need that

![](_page_29_Picture_11.jpeg)

## RESOURCES

- <https://jakarta.ee/specifications/cdi/3.0/>
- <https://www.baeldung.com/java-ee-cdi>
- <https://openliberty.io/guides/cdi-intro.html>

![](_page_30_Picture_6.jpeg)

![](_page_31_Picture_0.jpeg)

![](_page_31_Picture_1.jpeg)

## JAX-RS

- JAX-RS, officially "Jakarta RESTful Web Services" or "Jakarta REST", is a longstanding framework for REST services
- Primarily serves JSON, but can work with anything
- Domino ships with an ancient implementation Wink that powers DAS in the ExtLib
- and meaningful

• JAX-RS focuses on using annotations and implicit conversion to keep code clean

![](_page_32_Picture_10.jpeg)

## JAX-RS EXAMPLE

## @Path("/config") **public class** ApplicationConfigResource {

// CDI managed bean @Inject ApplicationConfig config;

```
@GET
@Produces(MediaType.APPLICATION_JSON)
public ApplicationConfig get() {
  // The @Produces above causes automatic
 // JSON conversion
  return config;
}
```
}

## curl http://server.com/foo.nsf/xsp/app/config | jq

```
"blogDbPath": "blogs\\openntf.nsf",
"configEntries": {
 "links_resources": {
   "comments": "",
   "key": "links_resources",
    "name": "links_resources",
    "value1": [
     "Twitter",
     "YouTube",
     "Facebook",
      "OpenNTF Guides",
      "XPages Downloads & Resources",
      "OpenNTF Stash",
      "OpenNTF JIRA",
      "OpenNTF Confluence",
      "OpenNTF GitHub",
      "OpenNTF Connections GitHub",
      "IBM Connections Downloads",
      "DominoHelp (external)"
    Ъ
    "value2": ["https://twitter.com/openntf",
     "http://www.youtube.com/openntf",
      "http://www.facebook.com/pages/OpenNTF/159464360754911?ref=ts",
      "https://wiki.openntf.org/display/OPH/Community+Guides",
      "https://xpages.info",
     "https://stash.openntf.org/",
      "https://jira.openntf.org/",
      "https://wiki.openntf.org",
```
![](_page_33_Picture_7.jpeg)

## JAX-RS EXAMPLE - POSTING FORMS

![](_page_34_Picture_4.jpeg)

// Takes a standard HTML form format and returns JSON // URL like "/foo.nsf/xsp/app/people/create" @Path("create") @POST @Consumes(MediaType.*APPLICATION\_FORM\_URLENCODED*) @Produces(MediaType.*APPLICATION\_JSON*) **public** Person createPerson( @FormParam("firstName") @NotEmpty String firstName, @FormParam("lastName") String lastName ) { Person person = **new** Person(); person.setFirstName(firstName); person.setLastName(lastName);

**return** personRepository.save(person); }

## JAX-RS EXAMPLE - POSTING JSON

// Consumes and returns JSON, validating the object on input // URL like "/foo.nsf/xsp/app/people/some-person-id" @Path("{id}")

@PUT

@Consumes(MediaType.*APPLICATION\_JSON*) @Produces(MediaType.*APPLICATION\_JSON*) **public** Person createJson(@PathParam("id") String id, @Valid Person person) { person.setUnid(id); **return** personRepository.save(person, **true**);

}

![](_page_35_Picture_5.jpeg)

## RESOURCES

- <https://jakarta.ee/specifications/restful-ws/3.0/>
- <https://www.baeldung.com/eclipse-microprofile>
- <https://openliberty.io/guides/rest-intro.html>

![](_page_36_Picture_7.jpeg)

# MICROPROFILE REST CLIENT

## MICROPROFILE REST CLIENT

- Uses JAX-RS annotations to make it easy to access remote services
- Pairs with JSON-B to translate between remote JSON and local Java classes
- Tools like <https://openapi-generator.tech/>can generate bindings for it automatically
	- (These may need translation from javax.\* to jakarta.\*)

![](_page_38_Picture_5.jpeg)

## MICROPROFILE REST CLIENT

restclient/GitHubIssues.java bean/IssuesBean.java

gitHubIssues.xsp

![](_page_39_Picture_10.jpeg)

<xp:inputText value=*"#{viewScope.owner}"* defaultValue=*"OpenNTF"*/> <xp:inputText value=*"#{viewScope.repo}"* defaultValue=*"org.openntf.xsp.jakartaee"*/>  $\langle$ !-- snip --> <xp:dataTable id=*"issueList"* value=*"#{el:issuesBean.get(viewScope.owner, viewScope.repo)}"* var=*"issue"*> <!-- snip --> </xp:dataTable>

```
@ApplicationScoped
@Named
public class IssuesBean {
  @Inject
   private GitHubIssues client;
   public List<GitHubIssues.Issue> get(String owner, String repo) {
      if(StringUtil.isEmpty(owner) || StringUtil.isEmpty(repo)) {
         return Collections.emptyList();
      }
      return client.get(owner, repo);
   }
}
```

```
@RegisterRestClient(baseUri="https://api.github.com")
@Path("repos/{owner}/{repo}/issues")
public interface GitHubIssues {
    @GET
   @Produces(MediaType.APPLICATION_JSON)
   List<Issue> get(
       @PathParam("owner") String owner,
       @PathParam("repo") String repo
   );
   class Issue {
       private int id;
       private String url;
       private String title;
       private String state;
       @JsonbProperty("created_at")
       private Date created;
       // Getters and setters
    }
}
```
## RESOURCES

- <https://github.com/eclipse/microprofile-rest-client/releases/tag/3.0>
- <https://openliberty.io/guides/microprofile-rest-client.html>

![](_page_40_Picture_5.jpeg)

![](_page_41_Picture_1.jpeg)

## JAKARTA NOSQL

- Jakarta NoSQL is a beta specification not yet officially included in JEE releases
- It's meant to be similar to JPA, but suited to various kinds of NoSQL databases
- Thanks to DQL, Domino is now a practical data source for it
- Provides standard behavior for databases, but encourages per-DB customization
- The Domino driver is extended with support for item flags, views, etc.
- <https://jakarta.ee/specifications/nosql/1.0/>
- <https://www.baeldung.com/eclipse-jnosql>

![](_page_42_Picture_8.jpeg)

## ENTITY OBJECTS

@Entity("Project") // Maps to Form value **public class** Project {

@RepositoryProvider("projectsRepository") // Pull from a different NSF **public interface** Repository **extends** DominoRepository<Project, String> { // Auto-synthesized query based on method name Optional<Project> findByProjectName(String projectName);

}

## @Id

**private** String id; @Column("ProjectName") **private** String name; @Column("ProjectOverview") **private** String overview; @Column("Details") @ItemStorage(type=ItemStorage.Type.*MIME*) // Domino-specific extension **private** String details; @Column("DownloadsProject") **private int** downloads; @Column("MasterChef") **private** List<String> chefs; @Column("Entry\_Date") **private** OffsetDateTime created;

// Getters and setters

![](_page_43_Picture_8.jpeg)

}

## USING A REPOSITORY

![](_page_44_Picture_9.jpeg)

@Inject Project.Repository projectRepository;

@Path("{projectName}")

@GET @Produces(MediaType.*APPLICATION\_JSON*) **public** Project getProject(@PathParam("projectName") String projectName) { String key = projectName.replace('+', ' ');

// java.util.Optional includes .orElseThrow(...), perfect for this case. // Throwing NotFoundException leads to a 404 Project project = projectRepository.findByProjectName(key) .orElseThrow(() -> **new** NotFoundException("Unable to find project for name: " + key));

**return** project;

}

## USING REPOSITORIES

- By default, JNoSQL repositories have a few methods for CRUD operations
- DominoRepository adds a few more, such as methods to add/remove from folders and options to call computeWithForm on save
- The Domino driver also includes a number of extensions for reading from views

![](_page_45_Picture_4.jpeg)

![](_page_46_Picture_0.jpeg)

# USER INTERFACE

## OPTION 1: XPAGES

- XPages works as well as ever in an NSF using these libraries
- Applicable specs work here: Expression Language, CDI beans, MP REST Client, etc.
- Other than EL improvements, the act of writing XSP markup is the same, with the same components and capabilities
- XPages can work alongside JAX-RS and the other UI technologies without issue
	- JAX-RS can be a bit more pleasant than the ExtLib components

![](_page_47_Picture_6.jpeg)

## OPTION 2: REST + CLIENT JS

- You can write all of your server logic in JAX-RS
- Use React, Angular, vanilla JS, etc.
	- Heck, use C if you want to
- The app could live outside of the NSF or inside as design elements
	- (Try the NSF ODP Tooling project for automated-build options!)
- 

• Inside an NSF, you can enforce access with an ACL and share the login with pages

![](_page_48_Picture_11.jpeg)

## OPTION 3: MVC + JSP

![](_page_49_Picture_11.jpeg)

- MVC is a newer spec, not in the full release but not in beta
- It builds on top of JAX-RS
- It's an action-oriented framework, as opposed to XPages's component-based approach
- In general, you're "closer to the metal"
- MVC can work with multiple UI techs, but JSP is in this project

## OPTION 3: MVC + JSP

```
controller/HomeController.java i WebContent/WEB-INF/views/home.jsp
```
![](_page_50_Picture_5.jpeg)

```
// URL like /foo.nsf/xsp/app
@Path("/")
@Controller
public class HomeController {
  @Inject Models models;
  @Inject ProjectReleases releases;
  @Inject BlogEntries blogEntries;
  @GET
  @Produces(MediaType.TEXT_HTML)
   public String get() {
     // Put objects you need in "models", like viewScope
     models.put("recentReleases", releases.get(30));
     models.put("blogEntries", blogEntries.getEntries(5));
     // Return the name of the JSP file to render
     return "home.jsp";
   }
}
                                                                    <%@page contentType="text/html" pageEncoding="UTF-8"%>
                                                                    <%@taglib prefix="t" tagdir="/WEB-INF/tags" %>
                                                                    <%@taglib prefix="c" uri="http://java.sun.com/jsp/jstl/core" %>
                                                                   <t:layout>
                                                                      <section class="main-content">
                                                                         <div class="home-layout">
                                                                            <section id="blog">
                                                                               <c:forEach items="${blogEntries}" var="entry">
                                                                                  <t:blogEntry value="${entry}"/>
                                                                               </c:forEach>
                                                                            </section>
                                                                            <section id="recent-releases" class="activity-feed">
                                                                               <h2><c:out items="${translation.recentReleases}"/></h2>
                                                                               \langleol\rangle<c:forEach items="${recentReleases}" var="release">
                                                                                     <!-- snip -->
                                                                                  </c:forEach>
                                                                               \langle/ol>
                                                                            </section>
                                                                         \langle/div\rangle</section>
                                                                    </t:layout>
```
## FUTURE OPTIONS

• I did an early trial, but there are parts of the XPages stack that need workarounds

![](_page_51_Picture_12.jpeg)

- XPages + MVC?
	-
- Jakarta Faces (JSF)?
	- JSF 3.0 is present in the project, but not PrimeFaces or Apache Tobago
	- It generally works as-is, but doesn't have a lot of niceties
- Other view engines, like Thymeleaf?
	- MVC has extensions for several of these, so I may bring them in

## RESOURCES

![](_page_52_Picture_8.jpeg)

- <https://jakarta.ee/specifications/mvc/2.0/>
- <https://www.baeldung.com/java-ee-mvc-eclipse-krazo>
- <https://jakarta.ee/specifications/faces/3.0/>

# PROJECT INFORMATION

## PROJECT INFORMATION

![](_page_54_Picture_8.jpeg)

- <https://github.com/OpenNTF/org.openntf.xsp.jakartaee/>
- [https://www.openntf.org/main.nsf/project.xsp?r=project/](https://www.openntf.org/main.nsf/project.xsp?r=project/XPages%20Jakarta%20EE%20Support) [XPages%20Jakarta%20EE%20Support](https://www.openntf.org/main.nsf/project.xsp?r=project/XPages%20Jakarta%20EE%20Support)
- YouTube series: https://www.youtube.com/playlist?list=PLaDSloof[i96Nhho68wFsacBwwkCAmmVh](https://www.youtube.com/playlist?list=PLaDSIoof-i96Nhho68wFsacBwwkCAmmVh)

## REQUIREMENTS AND COMPATIBILITY

![](_page_55_Picture_6.jpeg)

- Domino 9.0.1FP10 for most pieces, Domino 12.0.1+ with FPs for NoSQL
- Should work with most or all existing libraries
	- Used in production alongside ODA and POI4XPages
- Can be used in OSGi bundles with some knowledge

## GETTING INVOLVED

- Try it out!
- Report bugs and request features
- Documentation: guides, specific feature details, etc.
- Example applications
	- <https://github.com/OpenNTF/org.openntf.xsp.jakartaee/issues/307>
- Chip in on the code directly

![](_page_56_Picture_9.jpeg)

# THANK YOU + QUESTIONS

## QUESTIONS?

Use the GoToWebinar Questions Pane

Please keep all questions related to the topics that our speakers are discussing!!! Unrelated Question => post at:

<https://openntf.org/discord>

![](_page_58_Picture_4.jpeg)